, tushu007.com

## $<<$ Access  $>>$

 $<<$  Access  $>>$ 

- 13 ISBN 9787111330387
- 10 ISBN 7111330382

出版时间:2011-2

页数:235

PDF

更多资源请访问:http://www.tushu007.com

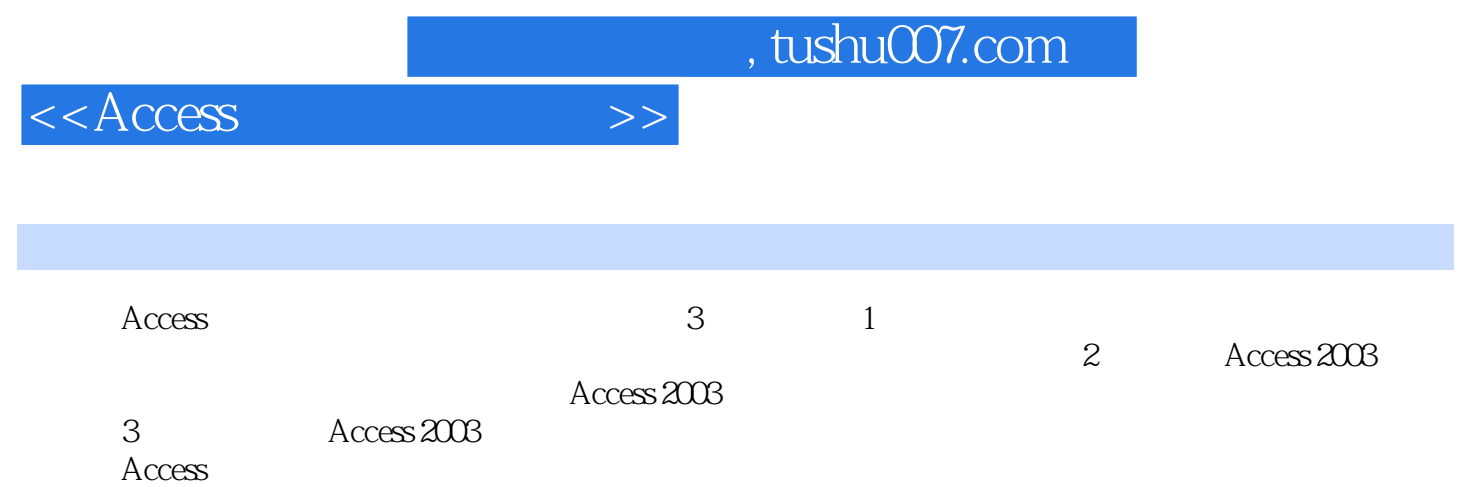

, tushu007.com

 $<<$ Access  $>>$ 

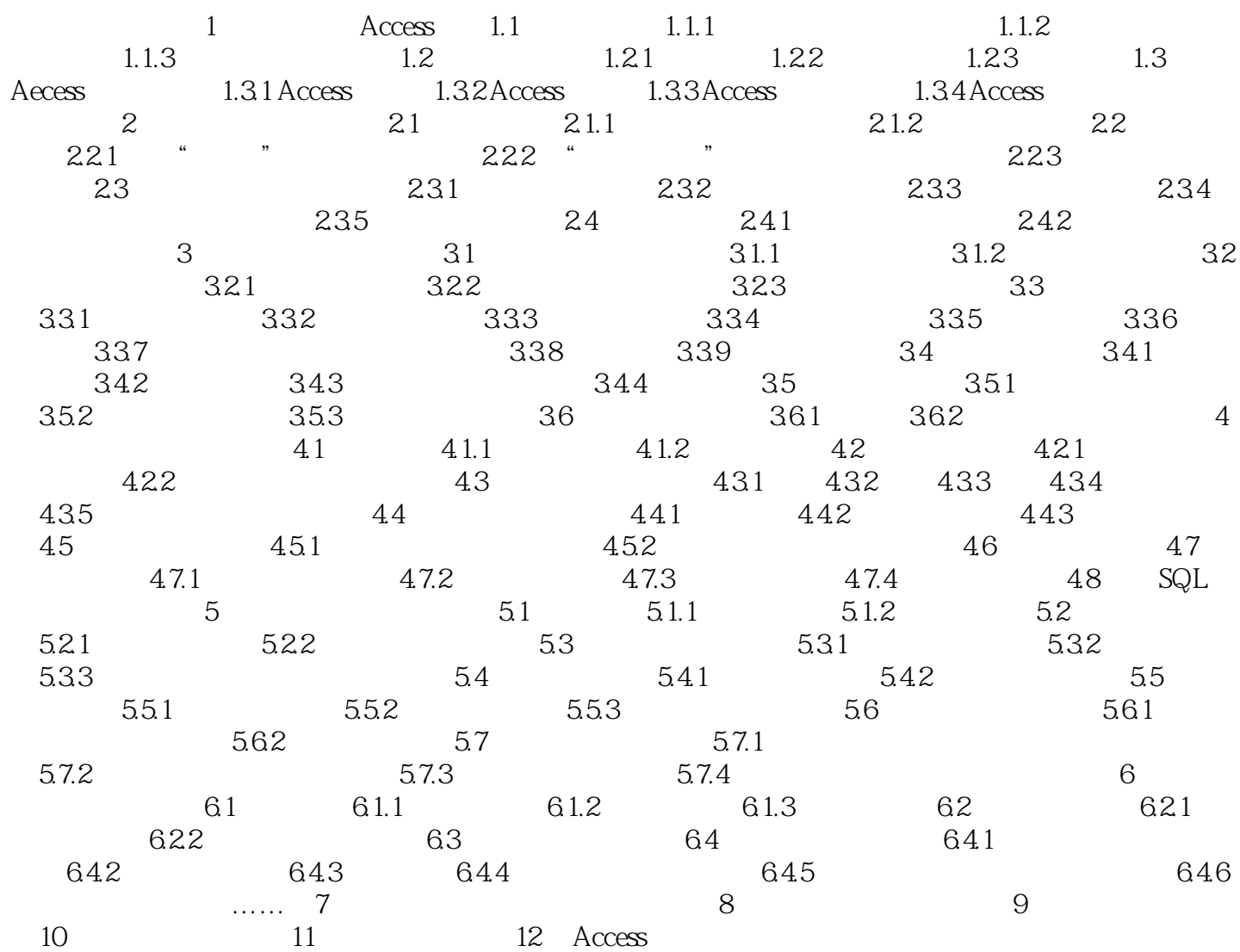

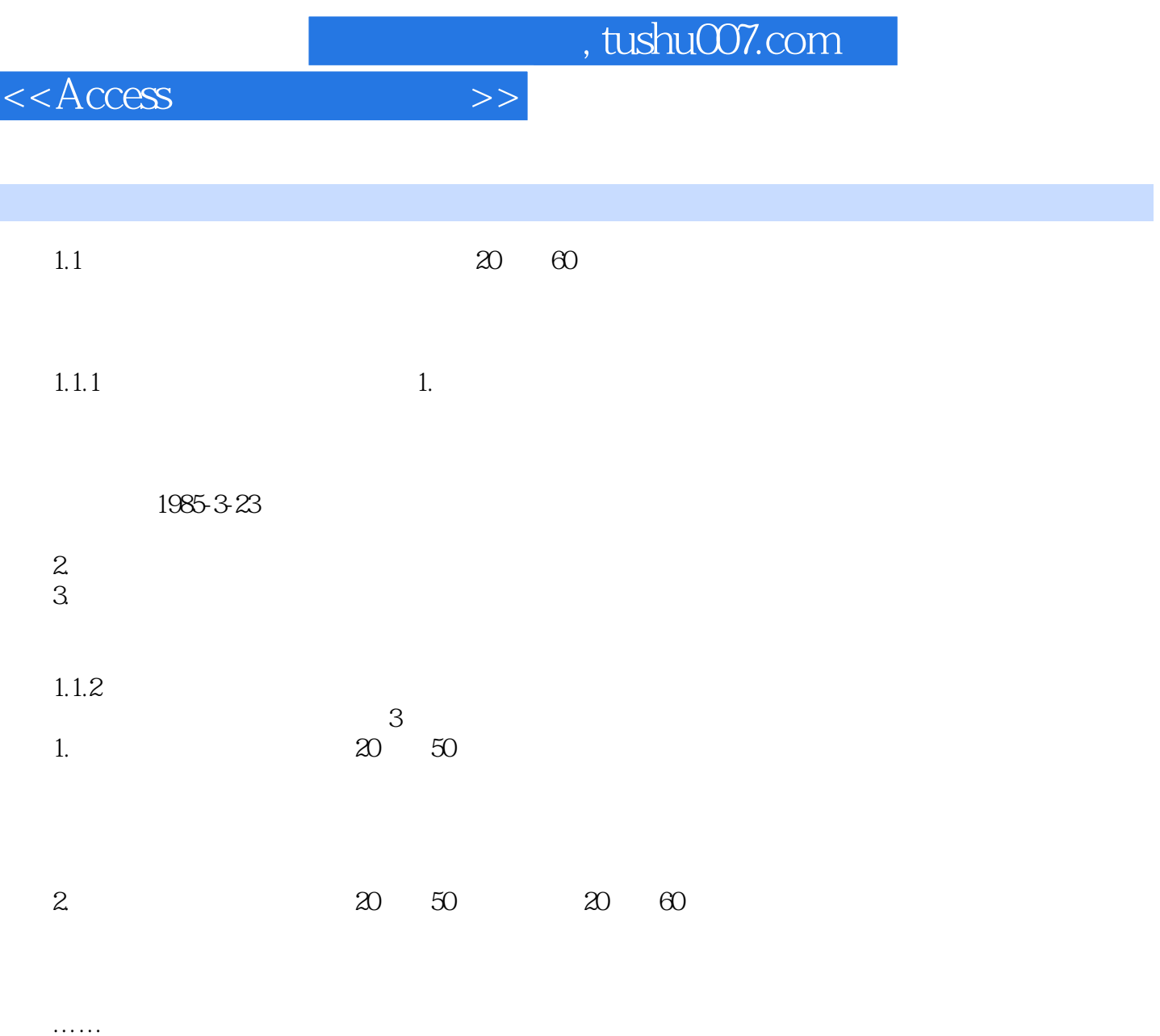

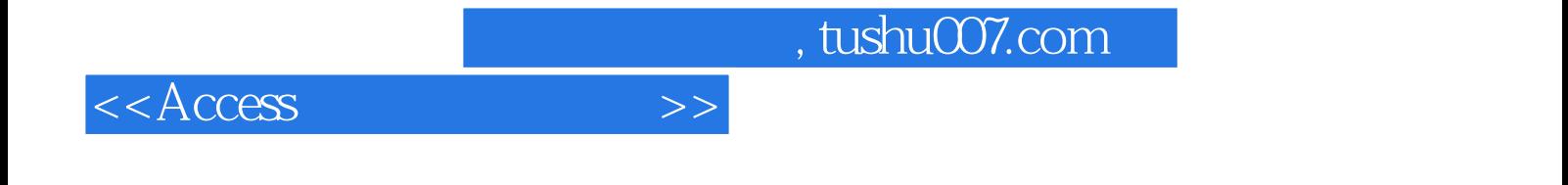

本站所提供下载的PDF图书仅提供预览和简介,请支持正版图书。

更多资源请访问:http://www.tushu007.com